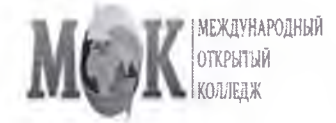

### ЧАСТНОЕ ПРОФЕССИОНАЛЬНОЕ ОБРАЗОВАТЕЛЬНОЕ УЧРЕЖДЕНИЕ «МЕЖДУНАРОДНЫЙ ОТКРЫТЫЙ КОЛЛЕДЖ»

(ЧПОУ «МЕЖДУНАРОДНЫЙ ОТКРЫТЫЙ КОЛЛЕДЖ»)

### РАССМОТРЕНО И ОДОБРЕНО

Педагогическим советом Колледжа Протокол №8 от «30» августа 2022 г.

ВЕРЖДАЮ иректор ЧЦЮУ «МОК» Т.Л. Олейник августа 2022 г.

### ПОЛОЖЕНИЕ

об электронной информационно-образовательной среде Частного профессионального образовательного учреждения «Международный открытый колледж»

Одинцово, 2022

#### 1 Общие положения

1.1 Настоящее положение определяет порядок формирования электронной информационно-образовательной (далее **GONE** Частного среды профессионального образовательного учреждения «Международный открытый колледж» (далее - ЧПОУ МОК, колледж), а так же определяет цель, задачи, состав, порядок использования электронной информационно-образовательной среды ЧПОУ МОК, а также порядок поддержки пользователей по вопросам использования среды.

1.2 Основными областями применения положения являются:

- обеспечение доступа обучающихся и сотрудников ЧПОУ МОК к телекоммуникационным, образовательным, информационным ресурсам  $\overline{M}$ сервисам;

- обеспечение электронной информационно соответствия образовательной среды ЧПОУ МОК требованиям федеральных государственных образовательных стандартов среднего профессионального образования.

1.3 Положение утверждается и изменяется приказом директора колледжа после обсуждения на педагогическом совете.

#### 2 Нормативные ссылки

Положение разработано в соответствии со следующими нормативными документами:

- Федеральным законом «Об образовании в Российской Федерации» от  $07.10.2022$  No 273- $\Phi$ 3;

- Приказом Минпросвещения России от 24.08.2022 N 762 «Об утверждении Порядка организации и осуществления образовательной

деятельности по образовательным программам среднего профессионального образования»;

- Федеральным законом от 27.07.2006 N 149-ФЗ «Об информации, информационных технологиях и о защите информации»;

- Федеральным законом от 27.07.2006 N 152-ФЗ «О персональных данных»;

- Уставом ЧПОУ МОК;

- Федеральными государственными образовательными стандартами среднего профессионального образования.

Положении B настоящем применяются следующие термины  $\mathbf C$ соответствующими определениями:

пользователи электронной информационно-образовательной среды ЧПОУ МОК - обучающиеся всех форм обучения по профессиям и специальностям среднего профессионального образования; научно-педагогические работники; административно-управленческие, работники колледжа;

информационно-образовательная  $(\partial MOC)$ среда электронная телекоммуникационные технологии, соответствующие техническим средствам, предназначенные для освоения обучающимися образовательных программ среднего профессионального образования в полном объеме, независимо от места нахождения обучающихся;

каждый электронное расписание - сервис, с помощью которого обучающийся может узнать свое актуальное расписание занятий и сессии.

# 3 Цель и задачи электронной информационно-образовательной среды ЧПОУ МОК

3.1 Целью работы ЭИОС ЧПОУ МОК является обеспечение условий для полноценной цифровой поддержки учебного процесса по образовательным программам среднего профессионального образования, а также создание условий для реализации современных образовательных технологий и методов обучения.

3.2 Задачи работы ЭИОС колледжа:

образовательным (или) - доступ электронным ресурсам  ${\bf K}$  $\overline{\mathbf{M}}$ профессиональным базам данных (подборкам информационных ресурсов по тематикам) в соответствии с содержанием реализуемой образовательной программы;

- взаимодействие работников обучающимися педагогических  $\mathbf C$ посредством личных кабинетов обучающихся и преподавателей в электронной информационно-образовательной среде;

- доступ к электронному расписанию;

- доступ к учебным планам, рабочим программам дисциплин (модулей), программам практик, электронным учебным изданиям  $\mathbf{M}$ электронным образовательным ресурсам, указанным в рабочих программах дисциплин (модулей), программах практик по образовательной программе.

# 4 Состав электронной информационно-образовательной среды ЧПОУ МОК

4.1 ЧПОУ МОК включает следующие категории сервисов:

- инфраструктурные сервисы, обеспечивающие функционирование платформы ЭИОС ЧПОУ МОК, ее отказоустойчивость и информационную безопасность;

- сервисы управления, обеспечения и сопровождения учебного процесса.

4.2 Сервисы обеспечения и сопровождения учебного процесса включают:

- электронные сервисы библиотеки, обеспечивающие онлайн доступ к электронным научным журналам и базам данных, электронным образовательным ресурсам и иным, как внешним, так и внутренним, информационным ресурсам, предоставляются в виде ссылки на ресурс;

- сервисы организации учебного процесса с учетом форматов проведения занятий (сервис для проведения вебинаров и видеоконференций, Яндекс Телемост);

- ссылки на официальные сообщества ЧПОУ МОК в социальных сетях и мессенджерах.

- прочие сервисы.

4.4 Использование иных сервисов, в том числе сторонних, на правах сервисов ЭИОС ЧПОУ МОК допускается на основании приказа.

4.5 Порядок сервисам ЭИОС колледжа доступа  ${\bf K}$ отдельным устанавливается соответствующими локальными актами.

**MOK** обеспечивается 4.6 Функционирование ЭИОС ЧПОУ

соответствующими средствами информационно-коммуникационных технологий и квалификацией работников, использующих и поддерживающих ее.

4.7 Серверное оборудование имеет средства отказоустойчивого хранения и восстановления данных, а также аппаратные и программные средства обеспечения информационной безопасности.

4.8 ЭИОС колледжа развивается в направлении развития отдельных сервисов, а также их интеграции для обеспечения персонализированного виртуального образовательного пространства.

4.9 Информационное наполнение ЭИОС ЧПОУ МОК определяется потребностями реализации образовательных программ, а также участниками образовательного процесса в соответствии с планами работы подразделений, определяющих содержание учебного процесса.

4.10 Все сервисы ЭИОС ЧПОУ МОК функционируют и доступны в круглосуточном режиме. При возникновении сбоев в работе мультисервисной корпоративной информационно-вычислительной сети или отдельных сервисов ЭИОС ЧПОУ МОК их устранение производится в соответствии с действующими регламентами.

# 5 Аутентификация пользователей в электронной информационнообразовательной среде ЧПОУ МОК

5.1 Аутентификация пользователей в ЭИОС ЧПОУ МОК осуществляется с использованием пароля. Для каждого пользователя ЭИОС ЧПОУ МОК в момент зачисления на образовательную программу (для обучающихся) или в момент приема на работу (для сотрудников) создается учетная запись и соответствующие ей уникальные логин (имя пользователя) и пароль.

5.2 Управление учетной записью осуществляется на сайте и заключается в выполнении следующих действий: получение информации о текущем логине (имени пользователя); смена пароля, восстановление пароля; установление привязки электронной почты для восстановления пароля.

5.3 Создание и использование учетной записи осуществляется с учетом

следующих мер надежности:

- разграничение прав доступа к функциональным возможностям сервисов ЭИОС ЧПОУ МОК;

- регламентация организации парольной защиты в соответствии  $\mathbf{C}$ действующими локальными нормативными документами колледжа в области защиты информации;

- установление сроков действия паролей;

- введение технических ограничений на длину и сложность пароля: длина пароля не менее 10.

5.4 Аутентификация пользователей в отдельных сервисах ЭИОС ЧПОУ МОК осуществляется с использованием локальных учетных записей  $\overline{B}$ соответствии  $\ddot{\rm c}$ нормативными документами инструкциями,  $\overline{\mathbf{M}}$ регламентирующими порядок доступа к конкретному сервису ЭИОС ЧПОУ МОК.

# 6 Ответственность за использование ресурсов электронной информационно-образовательной среды ЧПОУ МОК

6.1 Пользователи используют ресурсы ЭИОС ЧПОУ МОК и размещают в них информацию, учебные, учебно-методические и иные материалы, а также информационные материалы с соблюдением положений законодательства в области авторского права.

6.2 Пользователи ЭИОС ЧПОУ МОК могут воспользоваться поддержкой по следующим вопросам:

- установка  $\overline{M}$ настройка стационарных  $\overline{\mathbf{M}}$ мобильных устройств, программных средств, обеспечивающих комфортную и эффективную работу сервисами ЭИОС.